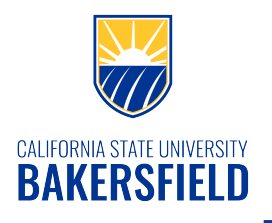

## Class Search

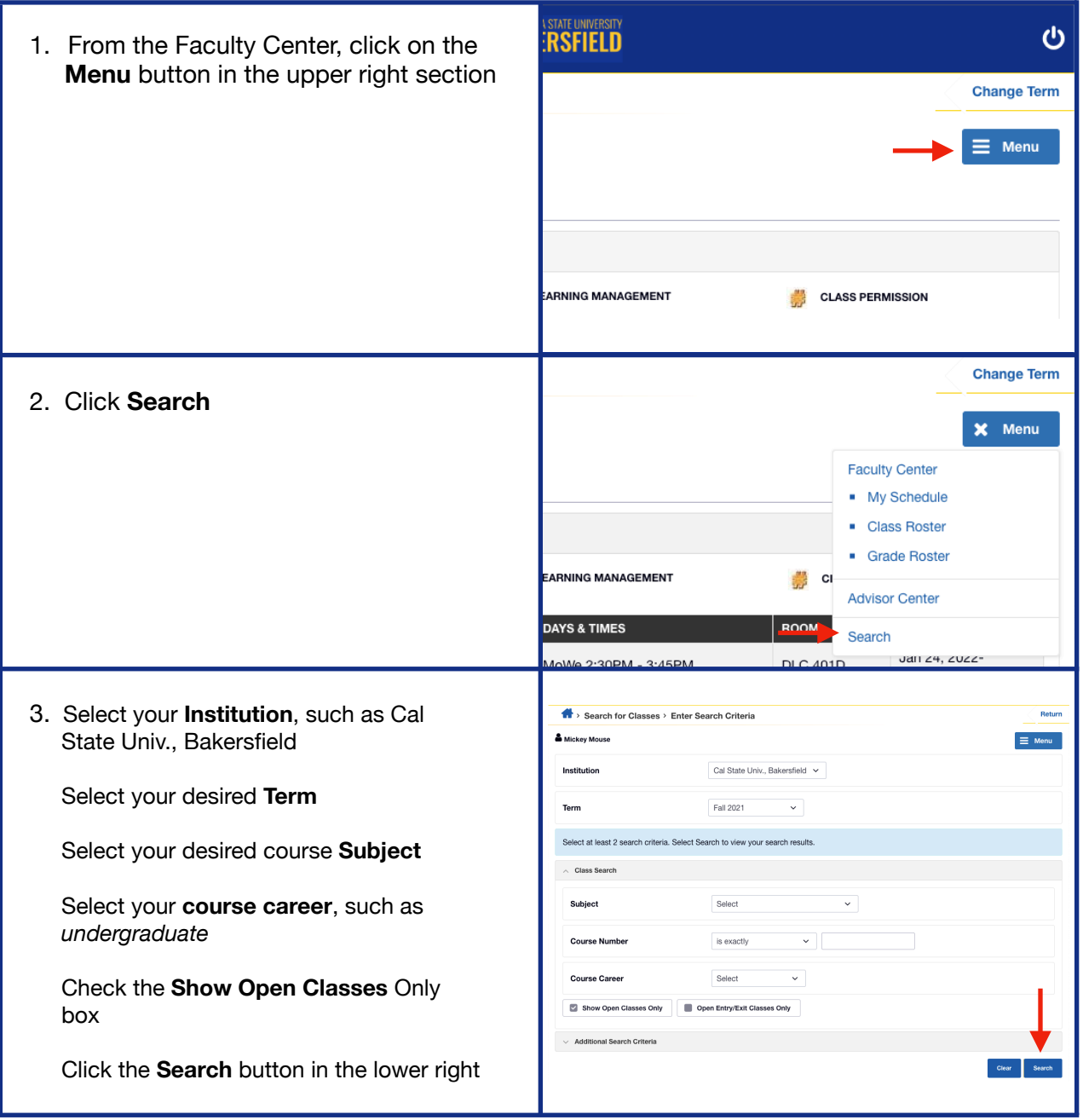

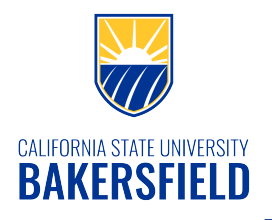

## Class Search

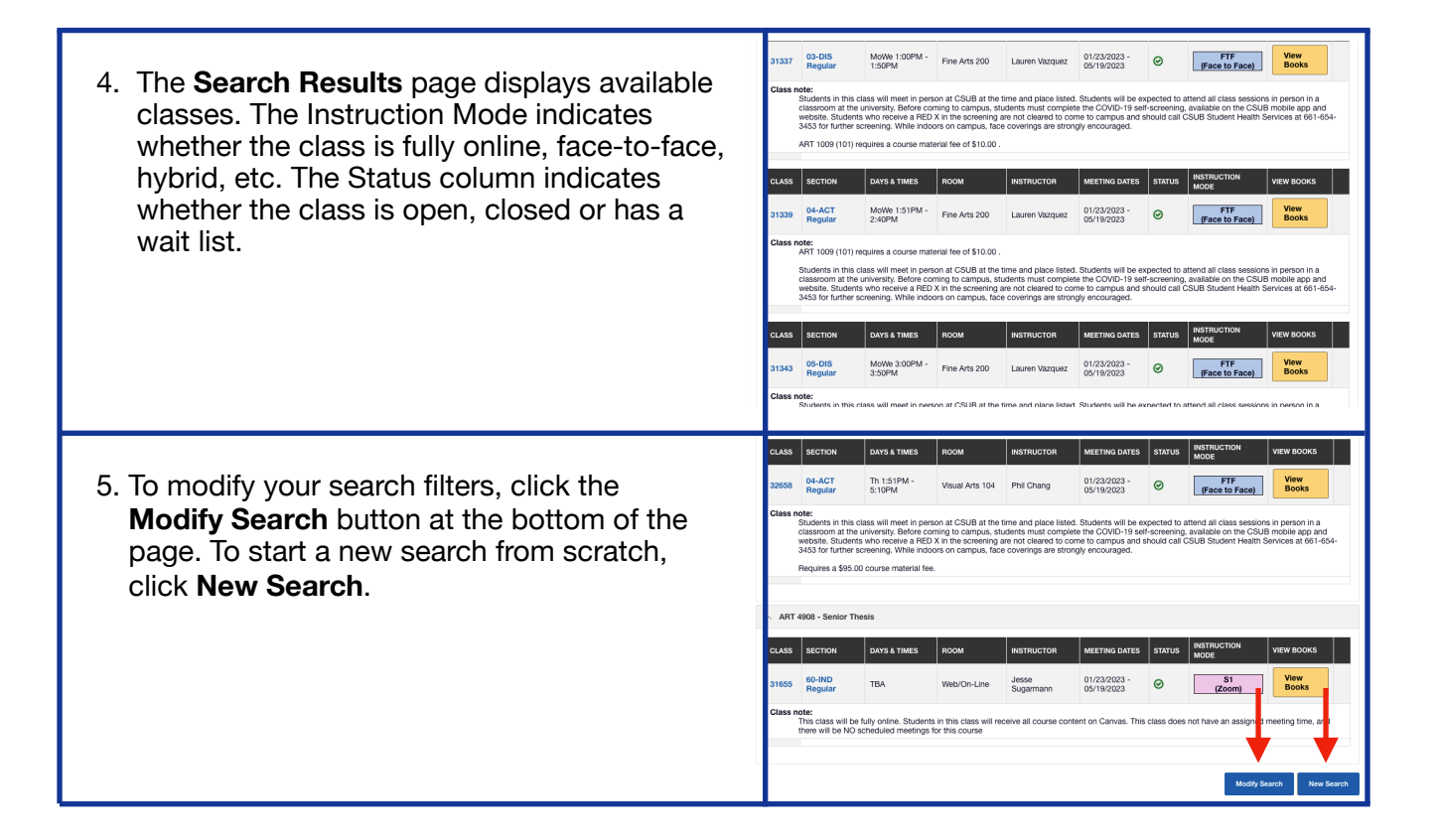